# **ANALISIS PENGGUNAAN METODE** *PRINCIPAL COMPONENT ANALYSIS* **UNTUK MENENTUKAN** *TRAVEL COST* **DAN** *CONTINGENT VALUE* **DALAM PEMBUATAN ZONA NILAI EKONOMI KAWASAN (Studi Kasus: Waduk Cacaban, Kabupaten Tegal)**

Irva Scantika\*) , Fauzi Janu Amarrohman, Arwan Putra Wijaya

Departemen Teknik Geodesi Fakultas Teknik Universitas Diponegoro Jl. Prof. Sudarto, SH, Tembalang, Semarang Telp.(024)76480785, 76480788 Email : [irvascantika12345@gmail.com](mailto:irvascantika12345@gmail.com)

#### **ABSTRAK**

Kabupaten Tegal merupakan salah satu kabupaten di Jawa Tengah yang memiliki berbagai macam wisata alam maupun wisata buatan. Salah satu wisata yang terkenal yaitu Waduk Cacaban yang terletak di Desa Penujah, Kecamatan Kedung Banteng, Tegal dengan luas 927,28 Ha. Berdasarkan berita, pada bulan Oktober 2020 Waduk Cacaban ditutup karena akan direnovasi, kemudian dibuka kembali pada bulan Oktober 2022 dengan tampilan yang jauh lebih menarik dengan bertambahnya bangunan dan fasilitas yang ada disekitar waduk sehingga menambah daya tarik bagi pengunjung. Hal tersebut dibuktikan dengan data rata-rata jumlah pengunjung sebelum direnovasi sekitar 30.602 pengunjung dalam satu tahun, sedangkan rata-rata pengunjung Waduk Cacaban setelah direnovasi dalam satu tahun ini sekitar 112.951 pengunjung. Meningkatnya pengunjung berpengaruh terhadap pendapatan daerah, sehingga perlu adanya analisis zona nilai ekonomi kawasan dengan metode regresi dan *Principal Component Analysis* (PCA) melalui perhitungan *Travel Cost Method* (TCM) dan *Contingent Valuation Method* (CVM) untuk mengetahui nilai guna langsung serta nilai keberadaan kawasan tersebut yang kemudian dijumlahkan untuk mendapatkan nilai total ekonomi. Pada penelitian ini membagi dua kawasan Waduk Cacaban yaitu Kawasan Wisata dan Kawasan Bendungan, maka data yang digunakan adalah data TCM dan CVM untuk Kawasan Wisata dan Kawasn Bendungan yang diambil melalui wawancara responden dengan menggunakan teknik *Aksidential Sampling*. Dari penelitian ini menghasilkan nilai *Total Economic Value* (TEV) jika menggunakan metode regresi untuk Kawasan Wisata lebih tinggi yaitu Rp 271.161.354.853,00 daripada Kawasan Bendungan yaitu Rp 116.533.098.699,00. Sedangkan nilai TEV untuk metode PCA pada Kawasan Wisata lebih rendah yaitu sebesar Rp 29.313.670.086,00 daripada Kawasan Bendungan sebesar Rp 491.261.497.028,00. Berdasarkan analisis PCA maka diperoleh variabel yang berpengaruh untuk data TCM yaitu *total cost* sedangkan untuk data CVM yaitu manfaat, kepentingan, dan partisipasi.

**Kata Kunci:** *Contingent Value*, *Principal Component Analysis* (PCA), Waduk Cacaban, Zona Nilai Ekonomi Kawasan (ZNEK)

# *ABSTRACT*

*Tegal Regency is one of the regencies in Central Java that has a variety of natural and artificial tourism. One of the famous attractions is the Cacaban Reservoir, which is located in Penujah Village, Kedung Banteng District, Tegal with an area of 927.28 Ha. Based on the news, in October 2020 the Cacaban Reservoir was closed due to renovations, then reopened in October 2022 with a much more attractive appearance with the addition of buildings and facilities around the reservoir so as to increase the attractiveness for visitors. This is evidenced by data on the average number of visitors before the renovation of around 30,602 visitors in one year, while the average visitor to Cacaban Reservoir after renovation in one year is around 112,951 visitors. The increase in visitors affects regional income, so it is necessary to analyze the economic value zone of the area with regression and Principal Component Analysis (PCA) methods through the calculation of Travel Cost Method (TCM) and Contingent Valuation Method (CVM) to determine the direct use value and the value of the existence of the area which is then summed up to get the total economic value. In this study, two areas of the Cacaban Reservoir were divided, namely the Tourism Area and the Dam Area, so the data used were TCM and CVM data for the Tourism Area and the Dam Area taken through interviews with respondents using the Accidental Sampling technique. This study resulted in the value of Total Economic Value (TEV) if using the regression method for the Tourism Area is higher, namely Rp 271,161,354,853.00 than the Dam Area, which is Rp 116,533,098,699.00. While the TEV value for the PCA method in the Tourism Area is lower at Rp 29,313,670,086.00 than the Dam Area of Rp 491,261,497,028.00. Based on PCA analysis, the influential variables for TCM data are total cost while for CVM data are benefits, importance, and participation.*

*Keywords: Contingent Value, Principal Component Analysis (PCA), Regional Economic Value Zone (ZNEK), Cacaban Reservoir*

\*)Penulis Utama, Penanggung Jawab

# **I. Pendahuluan**

# **I.1 Latar Belakang**

Pengembangan pariwisata di Indonesia sedang ditingkatkan dari tahun ketahun (Sukwika & Rahmatulloh, 2021). Oleh sebab itu, banyak pembangunan pariwisata baru diseluruh Indonesia sesuai dengan PP Nomor 50 Tahun 2011 mengenai Rencana Induk Pembangunan Kepariwisataan Nasional Tahun 2010-2025. Selain itu, peraturan tersebut menjelaskan bahwa daya tarik wisata dibagi menjadi tiga yaitu daya tarik wisata alam, budaya, dan hasil buatan manusia. Kabupaten Tegal merupakan salah satu kabupaten di Jawa Tengah yang memiliki memiliki banyak objek wisata menarik, salah satunya yaitu objek wisata Waduk Cacaban. Objek wisata Waduk Cacaban direnovasi selama 2 tahun dengan penampilan lebih menarik, sehingga dapat menambah minat para wisatawan untuk berkunjung. Hal tersebut dibuktikan dengan data rata-rata jumlah pengunjung sebelum direnovasi sekitar 30.602 pengunjung dalam satu tahun, sedangkan rata-rata pengunjung Waduk Cacaban setelah direnovasi dalam satu tahun ini sekitar 112.951 pengunjung. Meningkatnya pengunjung berpengaruh terhadap pendapatan daerah, sehingga perlu adanya analisis zona nilai ekonomi kawasan dengan metode regresi dan *Principal Component Analysis* (PCA) melalui perhitungan *Travel Cost Method* (TCM) dan *Contingent Valuation Method* (CVM).

Perhitungan TCM digunakan untuk mengetahui nilai guna langsung atau *Direct Use Value* (DUV), sedangkan perhitungan CVM bertujuan untuk mengetahui nilai keberadaan atau *Existence Value* (EV) yang selanjutnya digunakan untuk menghitung *Total Economic Value* (TEV). Pada penelitian ini mencoba menggunakan metode *Principal Component Analysis* (PCA) dalam perhitungan nilai ekonomi kawasan. Metode PCA lebih tepat digunakan jika tujuan penelitian untuk meringkas data dengan jumlah variabel yang lebih sedikit (Ilmaniati & Putro, 2019). Salah satu keunggulan metode PCA yaitu dapat menghilangkan korelasi secara bersih tanpa harus mengurangi jumlah variabel asal.

Oleh karena itu, penelitian ini bertujuan untuk mengetahui nilai total ekonomi kawasan dengan perhitungan *Travel Cost Method* (TCM) dan *Contingent Valuation Method* (CVM) menggunakan metode *Principal Componen Analysis* (PCA). Serta melakukan analisis PCA untuk mengetahui variabel berpengaruh dari data penelitian ini. Selain itu, melakukan survei toponimi untuk mengetahui utilitas yang ada disekitar area wisata.

# **I.2 Perumusan Masalah**

Rumusan masalah dalam penelitian ini adalah:

1. Berapa nilai total ekonomi kawasan wisata dan bendungan Waduk Cacaban berdasarkan perhitungan *Travel Cost* dan *Contingent Value* dengan menggunakan metode regresi dan metode *Principal Component Analysis* (PCA)?

- 2. Variabel apakah yang berpengaruh dalam penentuan ZNEK kawasan wisata dan bendungan Waduk Cacaban dengan menggunakan metode *Principal Component Analysis* (PCA)?
- 3. Bagaimana sebaran sarana dan prasarana yang ada di sekitar kawasan objek wisata dan bendungan Waduk Cacaban?

# **I.3 Tujuan dan Manfaat Penelitian**

# **I.3.1 Tujuan**

Tujuan dari penelitian ini yaitu:

- 1. Mengetahui berapa nilai total ekonomi kawasan wisata dan bendungan Waduk Cacaban berdasarkan perhitungan *Travel Cost* dan *Contingent Value* dengan menggunakan metode regresi dan metode *Principal Component Analysis* (PCA)
- 2. Mengetahui Variabel apa yang berpengaruh dalam penentuan ZNEK kawasan wisata dan bendungan Waduk Cacaban dengan menggunakan metode *Principal Component Analysis* (PCA)
- 3. Mengetahui sebaran sarana dan prasarana yang ada di sekitar kawasan objek wisata Waduk Cacaban untuk pembuatan Peta Utilitas

# **I.3.2 Manfaat**

- Manfaat dari penelitian ini ialah:
- 1. Segi Keilmuan Dari segi keilmuan, penelitian ini dapat digunakan sebagai referensi atau pedoman mengenai nilai total ekonomi menggunakan metode *Principal Componen Analysis* (PCA). Serta dapat membantu pihak lain yang akan mengadakan penelitian dengan tema serupa.
- 2. Segi Kerekayasaan

Hasil dari penelitian ini dapat memberikan informasi kepada pemerintah dan masyarakat terkait pemetaan zona nilai ekonomi kawasan, serta sebagai pedoman bagi (BAPPEDA) Kabupaten Tegal untuk mempertahankan eksistensi dan pengembangan kawasan wisata Waduk Cacaban.

# **I.4 Batasan Penelitian**

Batasan penelitian dari penelitian ini adalah sebagai berikut:

- 1. Lokasi penelitian terbatas hanya pada kawasan objek wisata Waduk Cacaban di Kabupaten Tegal, dengan membagi dua kawasan yaitu Kawasan Wisata dan Kawasan Bendungan yang penentuan nilai total ekonomi dilakukan secara terpisah.
- 2. Perhitungan yang dilakukan dalam penelitian ini berdasarkan perhitungan *Travel Cost* dan *Contingent Value* dengan menggunakan metode regresi dan *Principal Component Analysis* (PCA).
- 3. Penentuan sampel untuk data TCM dan CVM dilakukan secara *non-probability sampling*. Jumlah sampel penelitian untuk metode tersebut

didasarkan pada Teori Roscoe yang menyatakan jumlah sampel yang diambil antara 30 hingga 500 sampel.

- 4. Kriteria responden TCM adalah pengunjung (wisatawan domestik), sedangkan untuk responden CVM adalah individu yang secara langsung memperoleh manfaat dari kawasan tersebut, misalnya penjaga pintu masuk, tukang parkir, pedagang, serta petugas wisata lainnya.
- 5. Kriteria pengujian untuk metode regresi yakni menggunakan data yang telah mengalami reject data. Sedangkan kriteria pengujian untuk metode PCA yaitu menggunakan semua data hasil wawancara responden.
- 6. Data yang digunakan berupa data primer dan data sekunder. Data primer diperoleh dari hasil kuesioner serta koordinat hasil survei toponimi menggunakan ArcGIS Survei123. Sedangkan data sekunder diperoleh dari instansi terkait.

# **II. Tinjauan Pustaka**

# **II.1 Zona Nilai Ekonomi Kawasan**

# **II.1.1 Nilai Ekonomi Kawasan**

Nilai ekonomi kawasan menurut (Cininta dkk., 2016) adalah keseluruhan agregat nilai ekonomi baik nilai langsung maupun nilai tidak langsung, serta nilai market dan nilai non-market suatu kawasan, di luar nilai-nilai properti yang ada pada kawasan yang dinilai. Perhitungan untuk nilai total ekonomi kawasan berdasarkan persamaan berikut:

TEV = UV + NUV ................................................(II-1) TEV = (DUV +IUV + OV) + (BV+EV) ...............(II-2) Keterangan :

 $TEV = \text{nilai total ekonomi}$ 

- $UV = nila$ i guna
- $NUV$  = nilai non-gunas
- DUV = nilai guna langsung
- IUV = nilai guna tidak langsung
- $\mathbf{O}V = \mathbf{n}$ ilai pilihan
- $BV = nilai warisan$
- $EV = nilai keberadaan$

# **II.1.2 Teori Permintaan**

Menurut (Iswardono, 1994) teori permintaan menyatakan bahwa "pada tingkat harga barang yang tinggi, maka jumlah permintaan barang akan berkurang" atau sebaliknya "pada harga yang rendah, maka jumlah permintaan akan bertambah".

# **II.1.3 Teori Penawaran**

Menurut (Goenadhi & Nobaiti, 2017) penawaran berarti jumlah barang yang ditawarkan (dijual) dalam berbagai kemungkinan harga yang berlaku di pasar dalam satu periode tertentu. Hukum penawaran menyatakan bahwa terdapat hubungan yang positif antara jumlah barang yang ditawarkan dengan harganya dengan anggapan c*ateris paribus*.

# **II.1.4 Surplus**

Surplus dibagi menjadi dua, yaitu surplus konsumen dan surplus produsen. Menurut (Rondhi & Aji, 2015) surplus konsumen adalah surplus yang dirasakan oleh konsumen sebab kesediaan untuk membeli suatu barang lebih besar dari harga pasar,

sedangkan surplus produsen yaitu kelebihan antara harga penawaran dengan nilai barang di pasar.

- **II.2 Konsep** *Willingness to Pay* **(WTP)**
- **II.2.1** *Willingness to Pay* **(WTP)**

Menurut Pearce (1994) yang dikutip dalam (Rindika, 2020) *Willingness to Pay* dapat diartikan bahwa kesediaan individu atau masyarakat dalam membayar atau mengeluarkan uang dengan tujuan memperbaiki keadan lingkungan kawasan sesuai dengan standar keinginan yang didapatkan. Persamaan yang digunakan dalam menentukan nilai *Willingness to Pay* adalah sebagai berikut (Usolikhah dkk., 2016): WTP=βοX1<sup>β1</sup>X2<sup>β2</sup>X3<sup>β3</sup>X4<sup>β4</sup>X5<sup>β5</sup>X6<sup>β6</sup>X7<sup>β7</sup>X8<sup>β8</sup>X9<sup>β9</sup>

X8β8X9β9 X10β10…………………………..(II-3)

Keterangan :

- WTP = *willingness to pay*
- $X1 = k\theta$ eradaan rerata
- $X2 = umur$ rerata
- $X3$  = pendidikan rerata
- X4 = jumlah keluarga rerata
- $X5$  = pendapatan rerata
- $X6$  = kepentingan rerata
- $X7 =$ manfaat rerata
- $X8 =$ konversi rerata
- X9 =partisipasi rerata
- Β0..β9 = koefisien

# **II.2.2** *Contingent Valuation Method* **(CVM)**

Menurut (Suparmoko, 1997) yang dikutip dari (Cininta dkk., 2016) *Contingent Valuation Method* merupakan metode penilaian terhadap kesediaan masyarakat untuk berkontribusi dan mempertahankan keberadaan kawasan wisata tersebut. Berdasarkan Panduan Latihan Hitung Pengolahan Data Tekstual Penilaian ZNEK dengan pendekatann CVM yang diterbitkan oleh Badan Pertanahan Nasional (2012), persamaan-persamaan untuk perhitungan CVM adalah: WTPhitung = exp(β0)  $X1^{\beta}$ <sup>1</sup> $X2^{\beta}$ <sup>2</sup> $X3^{\beta}$ <sup>3</sup> $X4^{\beta}$ <sup>4</sup> $X5^{\beta}$ <sup>5</sup> $X6^{\beta}$ 6

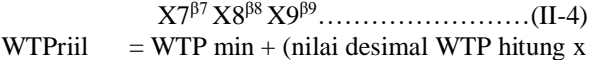

*range* terpilih) ……………………(II-5)

WTP = *Total Benefit* = WTPriil x N…………..…(II-6) Keterangan :

- WTP : Keinginan untuk membayar
- X1 : Keberadaan rata-rata
- X2 : Umur rata-rata
- X3 : Pendidikan rata-rata
- X4 : Jumlah keluarga rata-rata
- X5 : Pendapatan rata-rata
- X6 : Manfaat rata-rata
- X7 : Kepentingan rata-rata
- X8 : Konversi rata-rata
- X9 : Partisipasi rata-rata
- $N = populasi$

# **II.3** *Travel Cost Method* **(TCM)**

Menurut Panduan Latihan Hitung Pengolahan Data Tekstual dengan Pendekatan TCM yang diterbitkan oleh Badan Pertanahan Nasional (2012), perhitungan TCM dapat dirumuskan dengan persamaan berikut ini:

 $V = \beta_0 + \beta_1 X_1 + \beta_2 X_2 + \beta_3 X_3 + \beta_4 X_4 + \beta_5 X_5 + \beta_6 X_6 + \beta_7 X_7$ .. (II-7)

lnV = β<sub>0</sub>+β<sub>1</sub> lnX<sub>1</sub>+β<sub>2</sub> lnX<sub>2</sub>+β<sub>3</sub> lnX<sub>3</sub>+β<sub>4</sub> lnX<sub>4</sub>+β5 lnX<sub>5</sub>+β<sub>6</sub>

lnX6+β<sup>7</sup> lnX7……………………………….(II-8)

Keterangan :

- V : Jumlah kunjungan individu
- X1 : Biaya Perjalanan yang dikeluarkan
- X2 : Usia pengunjung
- X3 : Pendidikan pengunjung
- X4 : Pendapatan pengunjung<br>X5 : Lama kunjungan
- : Lama kunjungan
- X6 : Alternatif lokasi
- X7 : Jumlah rombongan
- **II.4** *Principal Component Analysis* **(PCA)**

*Principal Component Analysis* merupakan analisis multivariate yang mentransformasi variabel-variabel asal yang saling berkorelasi menjadi variabel-variabel baru yang tidak saling berkorelasi dengan cara mereduksi sejumlah variabel tersebut sehingga memiliki dimensi yang lebih kecil tetapi dapat menerangkan sebagian besar keragaman variabel aslinya. Metode PCA sering digunakan untuk menghindari masalah multikolinearitas antar variabel bebas dalam model regresi berganda (Amelia dkk., 2022).

Dalam penelitian ini, metode PCA cocok digunakan karena bertujuan untuk meringkas data dengan jumlah variabel yang lebih kecil. Selain itu, metode PCA dapat digunakan untuk mengetahui faktor yang berpangaruh dalam penelitian ini. Langkahlangkah pengolahan dengan menggunakan metode PCA menurut (Ilmaniati & Putro, 2019) adalah sebagai berikut:

- a. Pengujian nilai KMO untuk melihat kecukupan sampel secara keseluruhan.
- b. Bartlett's test untuk mengetahui ada tidaknya korelasi antar variabel.
- c. Pengujian nilai matriks korelasi anti image untuk melihat kecukupan sampel setiap variabel.
- d. Perbaikan model dengan eliminasi variabel (jika diperlukan).
- e. Analisis komponen utama (PCA).
- f. Interpretasi hasil PCA.

Menurut Soemartini (2008) dalam (Rahmawati, 2014) dijelaskan tentang keunggulan metode PCA adalah dapat menghilangkan korelasi secara bersih (korelasi = 0), dapat dipergunakan tanpa harus mengurangi jumlah variabel asal, dan dapat digunakan dalam segala kondisi data/penelitian. Serta metode PCA ini memiliki tingkat kesulitan yang tinggi tetapi kesimpulan yang diberikan lebih akurat dibandingkan dengan metode lain

# **II.5 Teknik Sampel**

Menurut (Sugiyono, 2009) Teknik Sampel adalah sebuah cara untuk menentukan jumlah dan anggota sampel. Teknik sampel yang digunakan disesuaikan dengan tujuan dari penelitian. Pada penelitian ini menggunakan Teknik Aksidential, yaitu teknik penentuan sampel berdasarkan kebetulan, maksudnya yaitu siapa saja yang secara kebetulan bertemu dengan peneliti dapat digunakan sebagai sampel, apabila orang yang kebetulan ditemui itu cocok sebagai sumber data.

# **II.6 Regresi Linear Berganda**

Analisis regresi linear berganda merupakan sebuah perhitungan dalam statistika untuk mengetahui apakah terdapat hubungan antara variabel bebas dengan variabel terikat. Tujuan dari analisis regresi linear berganda yaitu untuk mengetahui signifikansi pengaruh variabel independen terhadap variabel dependen, sehingga menghasilkan prediksi yang tepat (Pramesti, 2017).

# **II.7 Uji Asumsi Klasik**

#### **II.7.1 Uji Normalitas**

Uji normalitas dilakukan dengan tujuan untuk menguji apakah pada model regresi, baik variabel dependen maupun variabel independen ataupun keduanya mempunyai distribusi normal atau tidak (Ghozali, 2009). Pengujian normalitas dapat dilakukan dengan metode grafik dan 1 Sampel Kolmogorov-Smirnov.

# **II.7.2 Uji Autokorelasi**

Uji autokorelasi bertujuan untuk menguji apakah dalam model regresi linier terdapat korelasi antara kesalahan pengganggu pada suatu periode dengan kesalahan periode sebelumnya (Ghozali, 2009). Suatu model regresi dikatakan baik apabila tidak terdapat autokorelasi. Pengujian autokorelasi dapat menggunakan metode Durbin-Watson dan *Runs Test*.

# **II.7.3 Uji Multikolinearitas**

Menurut (Purnomo, 2016) multikolinearitas yaitu adanya hubungan linear yang mendekati sempurna atau sempurna antar variabel bebas dalam suatu model regresi. Pengujian multikolinearitas dapat menggunakan perbandingan nilai-nilai determinasi simultan koefisien dengan nilai determinasi individual atau memperhatikan nilai VIF atau *inflation factor* pada model regresi.

# **II.7.4 Uji Heteroskedastisitas**

Uji heteroskedastisitas dilakukan untuk menguji apakah pada model regresi terjadi ketidak samaan varian dari residual satu pengamatan terhadap pengamatan lain (Ghozali, 2009).

# **II.8 Utilitas**

Pengaruh utilitas terhadap suatu objek wisata bertujuan untuk mengetahui letak fasilitas umum dan aksesibilitas yang ada di sekitar kawasan objek wisata, sehingga membuat seseorang memiliki ketertarikan dan kepuasan terhadap wisata tersebut. Menurut SNI 03- 1733-2004 tentang Tata Cara Perencanaan Lingkungan Kawasan Perkotaan, utilitas umum dibagi menjadi 7 yaitu sarana pemerintahan dan pelayanan umum, pendidikan dan pembelajaran, kesehatan, peribadatan, perdagangan dan niaga, kebudayaan dan rekreasi serta sarana ruang terbuka, taman dan lapangan olahraga.

#### **III. Metodologi Penelitian**

#### **III.1 Alat dan Data Penelitian**

#### **III.1.1 Alat Penelitian**

Alat yang digunakan dalam penelitian ini ialah sebagai berikut,

- 1. Laptop Asus Core i3-7020U RAM 4GB.
- 2. Microsoft Office 2016
- 3. IBM SPSS Statistics 25
- 4. Maple 2018
- 5. ArcGIS 10.7.1
- 6. ArcGIS Survei123
- 7. Formular TCM dan CVM

# **III.1.2 Data Penelitian**

Data yang digunakan dalam penelitian ini terdiri dari data spasial dan data non spasial sebagai berikut.

- 1. Data spasial
	- a. Citra SPOT–7 Kabupaten Tegal tahun 2021- 2022 dari BRIN.
	- b. Peta Administrasi Kabupaten Tegal tahun 2022 dari Dinas PUPR Kabupaten Tegal.
- 2. Data non spasial
	- a. Data jumlah penduduk Kabupaten Tegal tahun 2020-2022 dari BPS Kabupaten Kudu
	- b. Data jumlah pengunjung kawasan Wisata Waduk Cacaban tahun 2022-2023 dar[i Dinas](https://disporapar.tegalkab.go.id/)  [Kepemudaan, Olahraga dan Pariwisata](https://disporapar.tegalkab.go.id/)  [Kabupaten Tegal](https://disporapar.tegalkab.go.id/) atau pihak pengelola wisata Waduk Cacaban.
	- c. Data luas kawasan Wisata Waduk Cacaban dari [Dinas Kepemudaan, Olahraga dan](https://disporapar.tegalkab.go.id/)  [Pariwisata Kabupaten Tegal](https://disporapar.tegalkab.go.id/) atau pihak pengelola wisata Waduk Cacaban.
	- d. Data kuesioner TCM dan CVM dari wawancara langsung.
	- e. Survey toponimi dengan radius ±4 km di sekitar Wisata Waduk Cacaban dengan mengunakan ArcGIS Survey123.

# **III.2 Diagram Alir Penelitian**

Diagram alir penelitian ini dapat dilihat pada Gambar 1.

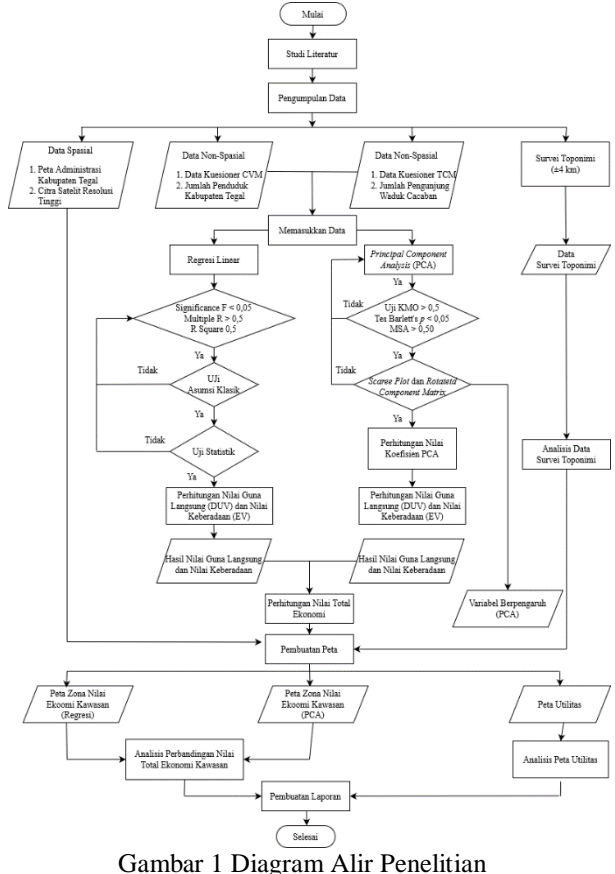

**III.3 Pengolahan Data**

Secara garis besar, langkah-langkah pengolahan data dalam penelitian ini yaitu:

1. Memasukkan data

Data hasil wawancara dimasukkan ke dalam Ms. Excel, kemudian dilakukan konversi dari data tekstual ke data numerik.

2. Regresi linear

Proses regresi menggunakan Ms. Excel hingga memenuhi syarat. Jika hasil regresi belum memenuhi syarat maka dilakukan pembuangan data yang memiliki nilai residu menjauhi nol. Syarat regresi yaiu:

- Nilai *significance* F < 0,05
- Nilai *multiple* R dan R *Square* > 0,5
- 3. Uji asumsi klasik Dalam penelitian ini dilakukan empat uji asumsi klasik yaitu uji normalitas, uji autokorelasi, uji multikolinearitas, dan uji heteroskedastisitas.
- 4. Uji statistika Uji statistika terdiri dari uji validitas dan uji reliabilitas untuk data CVM dengan menggunakan software SPSS.
- 5. Analisis *Principal Component Analysis* (PCA) Analisis PCA dilakukan dengan Uji KMO dan Tes Bartlett's menggunakan *software* SPPS dengan syarat apabila Uji KMO yang terdapat di SPSS nilainya lebih dari 0,5 sedangkan untuk Tes Bartlett's signifikan nilainya kurang dari 0,05.
- 6. Perhitungan nilai total ekonomi Perhitungan nilai ekonomi kawasan meliputi nilai guna langsung dan nilai keberadaan dengan menggunakan *software* Maple. Nilai guna langsung diproleh dari data TCM, sedangkan nilai keberadaan didapatkan dari data CVM.
- 7. Pembuatan peta Menggunakan *software* ArcGIS 10.7.1. untuk membuat peta zona nilai ekonomi kawasan dan peta utilitas.

#### **IV.Hasil dan Pembahasan IV.1 Hasil Regresi Linear**

Hasil regresi linear data TCM dan CVM pada Kawasan Wisata dan Kawasan Bendungan dapat dilihat pada Tabel 1 dan Tabel 2.

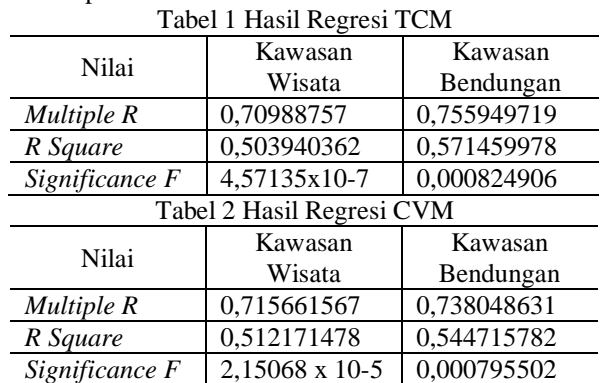

Dari hasil tersebut dapat dilihat bahwa hasil koefisien regresi data TCM dan CVM untuk Kawasan Wisata dan Kawasan Bendungan memiliki nilai

Volume 13, Nomor 1, Tahun 2024, ISSN : 2809-9672 5

*Multiple R* dan *R Square* lebih dari 0,5 serta nilai *Significance F* kurang dari 0,05. Hal ini dapat dikatakan data yang diolah telah memenuhi syarat regresi linier.

# **IV.2 Hasil** *Reject* **Data**

Pada proses regresi linear perlu dilakukan penghapusan data apabila data tersebut belum memenuhi syarat regresi. Berikut hasil *reject* data:

- a. Data awal TCM Wisata sebanyak 76 sampel dan mengalami *reject* data menjadi 66 sampel.
- b. Data awal CVM Wisata sebanyak 66 sampel dan mengalami *reject* data menjadi 59 sampel.
- c. Data awal TCM Bendungan sebanyak 39 sampel dan mengalami *reject* data menjadi 35 sampel.
- d. Data awal CVM Bendungan berjumlah 43 sampel kemudian tidak mengalami *reject* data sehingga jumlah sampel masih utuh sebanyak 43 sampel.

# **IV.3 Hasil Uji Asumsi Klasik**

#### **IV.3.1 Uji Normalitas**

Uji normalitas dilakukan untuk mengetahui nilai-nilai residual yang didapatkan dari proses regresi trdistribusi normal atau tidak. Pada penelitian ini menggunakan uji Kolmogorov-Smirnov, dimana suatu data dikatakan normal apabila memiliki nilai signifikansi atau probabilitas  $> 0.05$ . Nilai siginifikansi untuk data TCM dan CVM ditunjukkan oleh Tabel 3. Tabel 3 Hasil Uji Normalitas

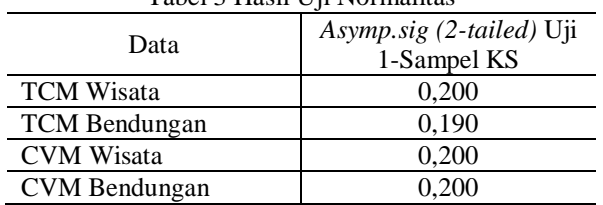

Berdasarkan Tabel 3 diperoleh hasil uji normalitas untuk data TCM dan CVM nilai signifikansi lebih dari 0,05. Maka dapat disimpulkan bahwa data terdistribusi secara normal.

# **IV.3.2 Uji Autokorelasi**

Uji auotokorelasi dilakukan untuk mengetahui ada tidaknya korelasi suatu residual pengamatan dengan pengamatan lain pada model regresi. Hasil uji korelasi dengan metode Uji *Run Test* untuk data TCM dan CVM ditunjukkan pada Tabel 4.

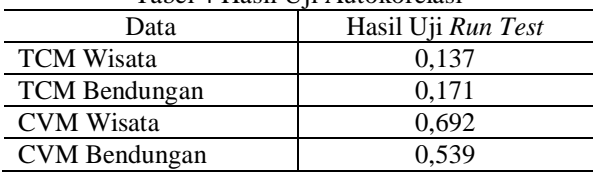

Tabel 4 Hasil Uji Autokorelasi

Berdasarkan Tabel 4 didapatkan hasil uji autokorelasi yaitu nilai Asymp. Sig (2-tailed) diatas 0,05. Maka dapat disimpulkan bahwa data dan model regresi yang digunakan tidak terjadi gejala autokorelasi. **IV.3.3 Uji Multikolinearitas**

Suatu model regresi dinyatakan tidak memiliki multikolinearitas jika memiliki nilai *Variance Inflation Factor* atau VIF yang kurang dari 10. Hasil uji multikolinearitas untuk data TCM dapat dilihat pada Tabel 5 sedangkan Tabel 6 merupakan Hasil uji multikolinearitas untuk data CVM.

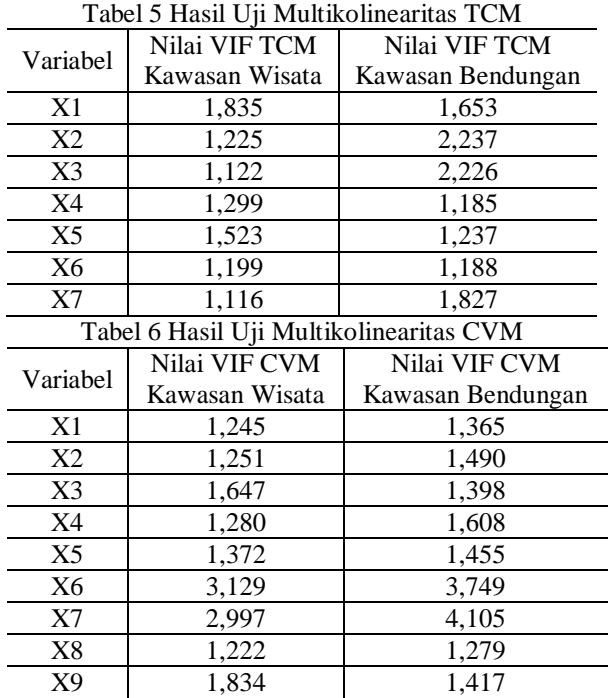

Berdasarkan Tabel 5 dan Tabel 6 diperoleh hasil uji multikolinearitas yaitu nilai VIF untuk masingmasing data TCM dan CVM kurang dari 10. Sehingga data tersebut dapat dinyatakan bebas multikolinearitas. **IV.3.4 Uji Heteroskedastistias**

Suatu model regresi dinyatakan tidak mengalami heteroskedastisitas apabila tampilan plotnya tidak membentuk pola.

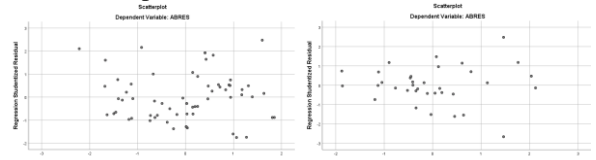

Gambar 2 Hasil Uji Heteroskedastisitas TCM Wisata dan TCM Bendungan

|                                         |  | <b>Scatterpiet</b><br>Dependent Variable: ABRES |  |   |  |                                         |   |  |  | Scatterpiet<br>Dependent Variable: ABRES |   |  |   |   |  |
|-----------------------------------------|--|-------------------------------------------------|--|---|--|-----------------------------------------|---|--|--|------------------------------------------|---|--|---|---|--|
| ٠                                       |  |                                                 |  |   |  |                                         |   |  |  |                                          | ٠ |  |   |   |  |
|                                         |  |                                                 |  |   |  |                                         |   |  |  |                                          |   |  |   |   |  |
|                                         |  |                                                 |  | ۰ |  |                                         | ٠ |  |  |                                          |   |  |   | ٠ |  |
|                                         |  |                                                 |  |   |  |                                         |   |  |  |                                          |   |  | ٠ |   |  |
| Regression Standardized Predicted Value |  |                                                 |  |   |  | Regression Standardized Predicted Value |   |  |  |                                          |   |  |   |   |  |

Gambar 3 Hasil Uji Heteroskedastisitas CVM Wisata dan CVM Bendungan

Berdasarkan Gambar 2 dan Gambar 3 hasil uji heteroskedastisitas untuk masing-masing data TCM dan CVM tidak membentuk pola sehingga data tersebut tidak mengalami gejala heteroskedastisitas.

# **IV.4 Hasil Uji Statistika**

#### **IV.4.1 Uji Validitas**

Suatu variabel dinyatakan valid apabila memiliki nilai R hitung yang lebih dari R tabel. Hasil uji validitas untuk data CVM pada Kawasan Wisata dan Kawasan Bendungan dapat dilihat pada Tabel 7 dan Tabel 8.

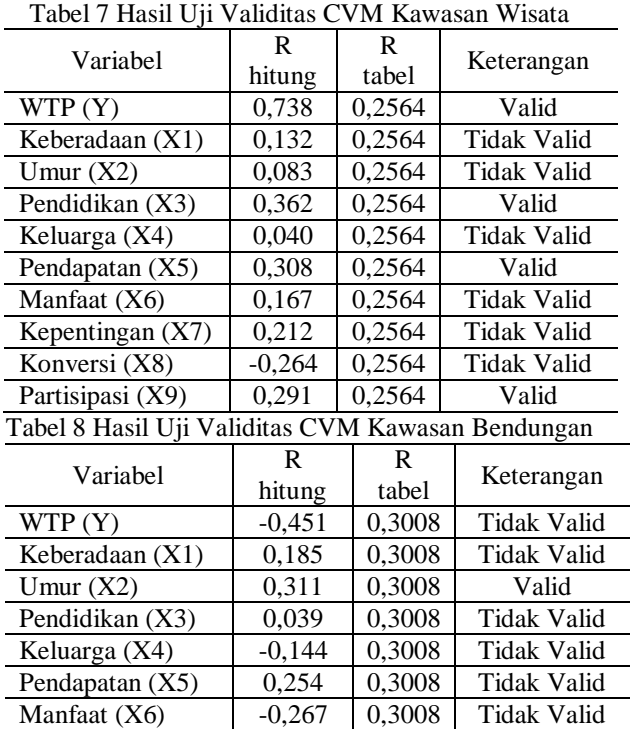

Partisipasi  $(X9)$  -0,169 0,3008 Tidak Valid Berdasarkan Tabel 7 dan Tabel 8 dijelaskan bahwa beberapa variabel ada yang tidak valid, hal ini dikarenakan nilai r hitung yang lebih kecil dari r tabel.

Kepentingan  $(X7)$  -0,422 0,3008 Tidak Valid Konversi  $(X8)$  0,173 0,3008 Tidak Valid

Secara konseptual, variabel yang tidak valid akan dibuang. Akan tetapi pada penelitian ini tidak membuang variabel tersebut karena ingin menunjukkan hasil sesungguhnya dari tiap variabel pada masingmasing data. Ada beberapa faktor penyebab tidak valid antara lain yaitu item pertanyaan yang kurang dipahami responden, pertanyaan tidak sesuai kondisi obyektif, serta pola jawaban responden yang tidak konsisten sehingga membuat data yang didapatkan menjadi acak.

# **IV.4.2 Uji Reliabilitas**

Suatu model regresi dinyatakan reliabel jika nilai alpha Cronbach > 0,70. Hasil uji reliabilitas untuk data CVM Kawasan Wisata dan Kawasan Bendungan dapat dilihat pada Gambar 4 dan Gambar 5.

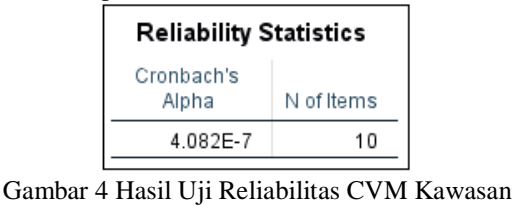

Wisata

| <b>Reliability Statistics</b> |            |  |  |  |  |  |  |
|-------------------------------|------------|--|--|--|--|--|--|
| Cronbach's<br>Alpha           | N of Items |  |  |  |  |  |  |
| 5.889E-7                      | 10         |  |  |  |  |  |  |

Gambar 5 Hasil Uji Reliabilitas CVM Kawasan Bendungan

Berdasarkan hasil uji reliabilitas pada data CVM Kawasan Wisata dan Kawasan Bendungan, maka dapat disimpulkan bahwa data tersebut tidak reliabel atau tidak memiliki ketepatan yang baik karena nilai *Cronbach Alpha* > 0,7 tidak memenuhi syarat.

#### **IV.5 Hasil** *Principal Component Analysis* **(PCA)**

Pada pengolahan *Principal Component Analysis* (PCA) diperoleh hasil Uji KMO dan Tes Barlets, kemudian dilakukan perhitungan di excel sehingga menghasilkan koefisien PCA yang digunakan dalam perhitugan nilai total ekonomi.

#### **IV.5.1 Hasil Uji KMO dan Tes Barlets's**

Hasil uji KMO dan Tes Barlets untuk masingmasing data dapat dilihat pada Tabel 9.

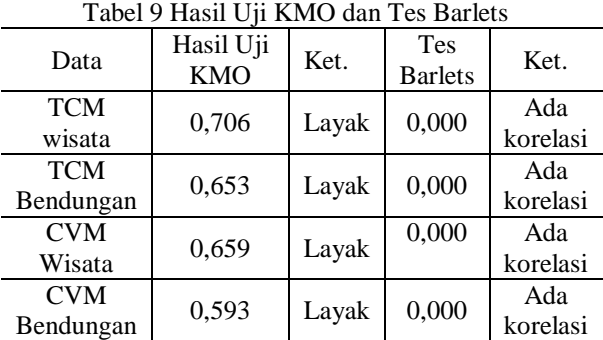

Berdasarkan Tabel 9 jika nilai uji KMO berada antara 0,5 hingga 1 maka analisis faktor layak digunakan. Sedangkan untuk Tes Bartlett's apabila nilai signifikan (*p*) < 0,05 artinya terdapat korelasi antar variabel bebas.

# **IV.5.2 Hasil Koefisien PCA**

Langkah selanjutnya adalah melakukan perhitungan menggunakan excel untuk memperoleh koefisien PCA. Hasil koefisien PCA dapat dilihat pada Tabel 10 dan Tabel 11.

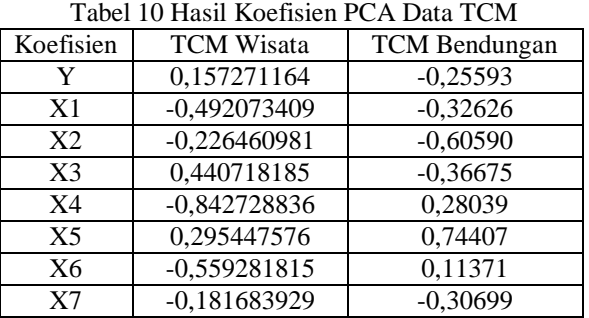

Tabel 11 Hasil Koefisien PCA Data CVM

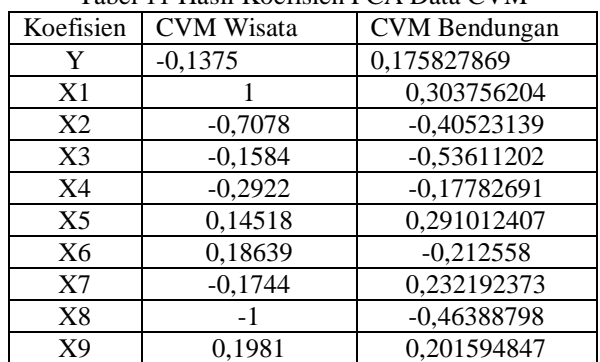

Nilai koefisien dari data TCM digunakan dalam perhitungan nilai guna langsung, sedangkan nilai koefisien dari data CVM digunakan untuk perhitungan nilai keberadaan. Kemudian dilakukan perhitungan nilai total ekonomi kawasan dengan menjumlahkan nilai guna langsung dan nilai keberadaan untuk masingmasing wilayah.

# **IV.6 Analisis Variabel Berpengaruh**

Pada pengolahan *Principal Componen Analysis* (PCA menghasilkan nilai Uji KMO dan Tes Barlett's, hasil *Measure of Sampling Adequacy* (MSA), hasil Total *Variance Explained*, *scaree plot* serta hasil *Rotated Component Matrix* untuk mengelompokkan tiap variabel ke dalam faktor-faktor yang telah terbentuk. Jika hasil Uji KMO, Tes Barlett's dan nilai MSA sudah memenuhi syarat, maka bisa dilanjutkan dengan menganalisis variabel beradasarkan hasil *Rotated Component Matrix.*

# **IV.6.1 Variabel Berpengaruh TCM Wisata**

Pada data TCM Wisata nilai KMO, Tes Barlett's dan Nilai MSA sudah memenuhi syarat yaitu ada 6 variabel yang dapat dianalisis dari 8 variabel awal. Berdasarkan hasil ektrasi PCA dan Scree Plot maka diperoleh 2 kelompok faktor dari hasil *Rotated Component Matrix*.

Tabel 12 Kelompok Faktor Hasil Rotasi TCM Wisata

| Variabel                | Kelompok Faktor |  |  |  |  |
|-------------------------|-----------------|--|--|--|--|
|                         |                 |  |  |  |  |
| Frekuensi Kunjungan (V) |                 |  |  |  |  |
| Total Cost (X1)         |                 |  |  |  |  |
| Umur $(X2)$             |                 |  |  |  |  |
| Pendapatan $(X4)$       |                 |  |  |  |  |
| Lama Kunjungan (X5)     |                 |  |  |  |  |
| Jumlah Rombongan (X7)   |                 |  |  |  |  |

Berdasarkan Tabel 12 maka dapat disimpulkan bahwa semua faktor yang ada memiliki variabel pembentuk yaitu sebagai berikut:

- a) Faktor 1 memiliki 3 variabel pembentuk yaitu *total cost*, pendapatan, dan lama kunjungan.
- b) Faktor 2 memiliki 3 variabel pembentuk yaitu frekuensi kunjungan, umur dan jumlah rombongan.

# **IV.6.2 Variabel Berpengaruh TCM Bendungan**

Pada data TCM Bendungan nilai KMO, Tes Barlett's dan Nilai MSA sudah memenuhi syarat yaitu ada 6 variabel yang dapat dianalisis dari 8 variabel awal. Berdasarkan hasil ektrasi PCA dan Scree Plot maka hanya diperoleh 1 kelompok faktor dari hasil *Rotated Component Matrix*.

Tabel 13 Kelompok Faktor Hasil Rotasi TCM

| Bendungan               |                 |  |  |  |  |  |
|-------------------------|-----------------|--|--|--|--|--|
| Variabel                | Kelompok Faktor |  |  |  |  |  |
|                         |                 |  |  |  |  |  |
| Frekuensi Kunjungan (Y) |                 |  |  |  |  |  |
| <i>Total Cost</i> (X1)  |                 |  |  |  |  |  |
| Pendidikan (X3)         |                 |  |  |  |  |  |
| Pendapatan (X4)         |                 |  |  |  |  |  |
| Alternatif Lokasi (X6)  |                 |  |  |  |  |  |
| Jumlah Rombongan (X7)   |                 |  |  |  |  |  |

Berdasarkan Tabel 13 maka dapat disimpulkan bahwa data TCM Bendungan hanya ada 1 kelompok

Volume 13, Nomor 1, Tahun 2024, ISSN : 2809-9672 8

faktor yang memiliki 6 variabel pembentuk yaitu frekuensi kunjungan, *total cost*, pendidikan, pendapatan, alternatif lokasi, dan jumlah rombongan.

# **IV.6.3 Variabel Berpengaruh CVM Wisata**

Pada data CVM Wisata nilai KMO, Tes Barlett's dan Nilai MSA sudah memenuhi syarat yaitu ada 8 variabel yang dapat dianalisis dari 10 variabel awal. Berdasarkan hasil ektrasi PCA dan Scree Plot maka diperoleh 3 kelompok faktor dari hasil *Rotated Component Matrix*.

Tabel 14 Kelompok Faktor Hasil Rotasi CVM Wisata

| Variabel           | Kelompok Faktor |  |  |  |  |  |  |
|--------------------|-----------------|--|--|--|--|--|--|
|                    |                 |  |  |  |  |  |  |
| WTP(Y)             |                 |  |  |  |  |  |  |
| Keberadaan (X1)    |                 |  |  |  |  |  |  |
| Pendidikan (X3)    |                 |  |  |  |  |  |  |
| Pendapatan $(X5)$  |                 |  |  |  |  |  |  |
| Manfaat $(X6)$     |                 |  |  |  |  |  |  |
| Kepentingan $(X7)$ |                 |  |  |  |  |  |  |
| Konversi (X8)      |                 |  |  |  |  |  |  |
| Partisipasi (X9)   |                 |  |  |  |  |  |  |

Berdasarkan Tabel 14 dapat disimpulkan bahwa semua faktor yang ada memiliki variabel pembentuk yaitu sebagai berikut:

- a) Faktor 1 memiliki 3 variabel pembentuk yaitu manfaat, kepentingan dan partisipasi.
- b) Faktor 2 memiliki 3 variabel pembentuk yaitu WTP, pendidikan, dan pendapatan.
- c) Faktor 3 memiliki 2 variabel pembentuk yaitu keberadaan dan konversi.

#### **IV.6.4 Variabel Berpengaruh CVM Bendungan**

Pada data CVM Bendungan nilai KMO, Tes Barlett's dan Nilai MSA sudah memenuhi syarat yaitu ada 8 variabel yang dapat dianalisis. Berdasarkan hasil ektrasi PCA dan Scree Plot maka diperoleh 3 kelompok faktor dari hasil *Rotated Component Matrix*.

Tabel 15 Kelompok Faktor Hasil Rotasi CVM

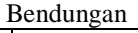

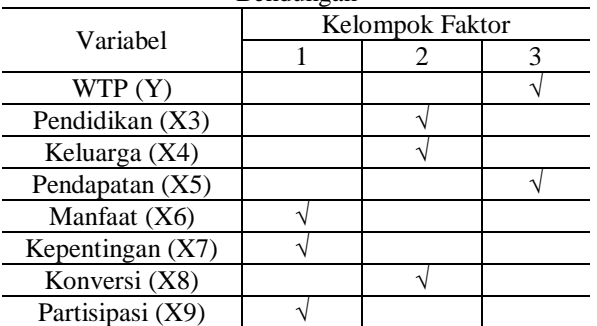

Berdasarkan Tabel 15 dapat disimpulkan bahwa semua faktor yang ada memiliki variabel pembentuk yaitu sebagai berikut:

- a) Faktor 1 memiliki 3 variabel pembentuk yaitu manfaat, kepentingan dan partisipasi.
- b) Faktor 2 memiliki 2 variabel pembentuk yaitu pendidikan, keluarga, dan konversi.
- c) Faktor 3 memiliki 3 variabel pembentuk yaitu WTP, dan pendapatan.

#### **IV.7 Hasil Zona Nilai Ekonomi Kawasan**

Nilai total ekonomi didapatkan dengan menjumlahkan nilai guna langsung dengan nilai keberadaan. Perhitungan DUV dan EV dilakukan menggunakan *software* SPSS. Dalam penelitian ini menghasilkan dua nilai total ekonomi antara metode regresi dengan PCA.

# **IV.7.1 Nilai Total Ekonomi Metode Regresi**

Hasil nilai total ekonomi kawasan untuk metode regresi dapat diilihat pada Tabel 16.

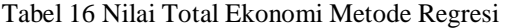

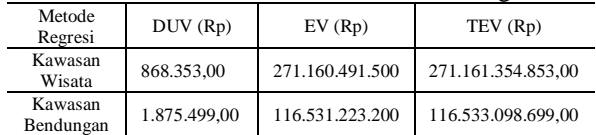

Berdasarkan Tabel 16, diketahui bahwa nilai total ekonomi metode regresi Kawasan Wisata lebih tinggi dibandingkan Kawasan Bendungan. Hal tersebut karena karena mayoritas pengunjung datang ke Waduk Cacaban karena adanya fasilitas baru dan spot foto yang menarik sehingga menambah minat pengunjung Tampilan peta nilai total ekonomi Waduk Cacaban metode regresi dapat dilihat pada Gambar 6.

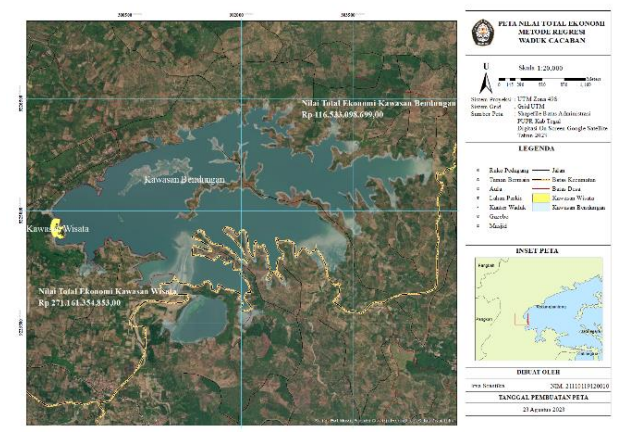

Gambar 6 Peta ZNEK Waduk Cacaban Metode Regresi

# **IV.7.2 Nilai Total Ekonomi Metode PCA**

Hasil nilai total ekonomi kawasan untuk metode PCA dapat diilihat pada Tabel 17.

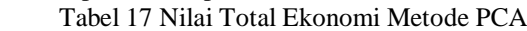

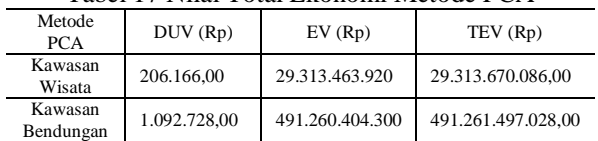

Berdasarkan Tabel 17 , diketahui bahwa nilai total ekonomi metode PCA pada Kawasan Bendungan lebih tinggi dibandingkan dengan Kawasan Wisata, hal tesebut dikarenakan dalam perhitungan menggunakan metode PCA data yang digunakan merupakan semua data hasil wawancara tanpa ada penghapusan data. Tampilan peta nilai total ekonomi Waduk Cacaban metode PCA dapat dilihat pada Gambar 7.

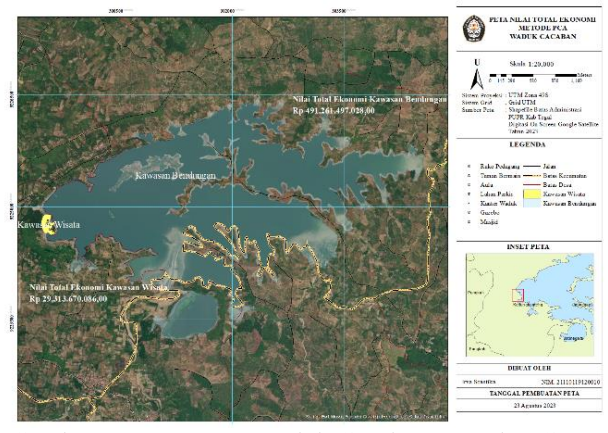

Gambar 7 Peta ZNEK Waduk Cacaban Metode PCA **IV.8 Hasil Peta Utilitas**

Peta utilitas Waduk Cacaban dengan radius ±4 km dapat dilihat pada Gambar 8.

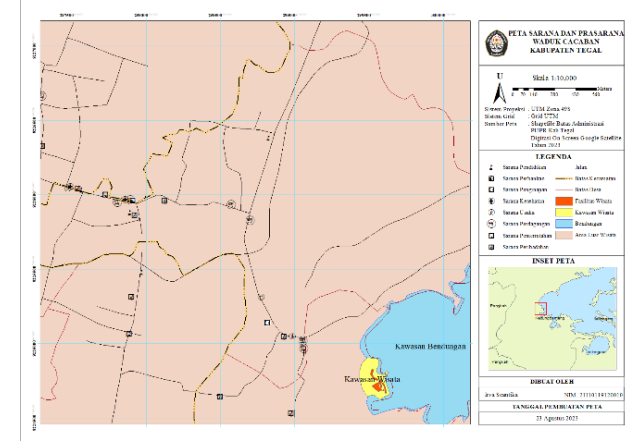

Berdasarkan Gambar 8 diperoleh sebanyak 33 titik sarana yang dikelompokkan sesuai dengan SNI 03- 1733-2004 antara lain:

- 1. Sarana peribadatan sebanyak 8 titik yang terdiri dari masjid dan mushola.
- 2. Sarana pendidikan dan pembelajaran ada 7 titik yang terdiri dari TK, SD, SMP, dan SMK.
- 3. Sarana pemerintahan dan pelayanan umum terdapat 2 titik yaitu kantor kepala desa/balai desa.
- 4. Sarana perdagangan dan niaga sebanyak 13 titik yang terdiri dari bank, hotel, warung makan, toko, bengkel, fotocopy, pasar, indomart.
- 5. Sarana kesehatan sebanyak 3 titik meliputi klinik dan apotek.

# **V. Penutup**

# **V.1 Kesimpulan**

Berdasarkan hasil penelitian, dapat disimpulkan bahwa:

1. Nilai total ekonomi menggunakan metode regresi untuk Kawasan Wisata sebesar Rp 271.161.354.853,00 sedangkan untuk Kawasan Bendungan sebesar Rp 116.533.098.699,00. Apabila menggunakan metode *Principal Component Analysis* (PCA), maka diperoleh nilai total ekonomi pada Kawasan Wisata Rp 29.313.670.086,00 sedangkan pada Kawasan Bendungan sebesar Rp 491.261.497.028,00. Sehingga dapat disimpulkan bahwa nilai TEV

metode regresi lebih besar Kawasan Wisata daripada Kawasan Bendungan, sedangkan jika menggunakan metode PCA nilai TEV pada Kawasan Bendungan lebih besar daripada Kawasan Wisata.

- 2. Variabel berpengaruh dengan menggunakan metode PCA untuk data TCM Kawasan Wisata diperoleh 2 faktor yaitu faktor 1 (*total cost*, pendapatan, dan lama kunjungan, faktor 2 (frekuensi kunjungan, umur, dan jumlah rombongan). Untuk data TCM Kawasan Bendungan hanya ada 1 faktor yaitu frekuensi kunjungan, *total cost*, pendidikan, pendapatan, alternatif lokasi, dan jumlah rombongan. Sedangkan untuk data CVM Kawasan Wisata terdapat 3 faktor yaitu faktor 1 (manfaat, kepentingan dan partisipasi), faktor 2 (WTP, pendidikan dan pendapatan), faktor 3 (keberadaan dan konversi). Untuk data CVM Kawasan Bendungan terdapat 3 faktor yaitu faktor 1 (manfaat, kepentingan dan partisipasi), faktor 2 (pendidikan, keluarga, dan konversi), dan faktor 3 (WTP dan pendapatan). Sehingga dapat disimpulkan bahwa variabel berpengaruh untuk data TCM yaitu *total cost*. Sedangkan variabel berpengaruh untuk data CVM adalah manfaat, kepentingan, dan partisipasi.
- 3. Berdasarkan hasil survei toponimi dengan radius ±4 Km diperoleh sebanyak 33 titik sarana dan prasarana disekitar Waduk Cacaban. Sarana tersebut diklasifikasikan menjadi 5 utilitas menurut SNI 03-1733-2004 yaitu yaitu sarana peribadatan, sarana pendidikan dan pembelajaran, sarana pemerintahan dan pelayanan umum, sarana perdagangan dan jasa, serta sarana kesehatan.

# **V.2 Saran**

Saran dari penelitian ini ialah sebagai berikut,

- 1. Menggunakan metode pengambilan titik sampel yang lain supaya bisa mengetahui jumlah sampel/responden yang diperlukan pada kawasan wisata tersebut.
- 2. Menggunakan dua kawasan wisata yang berbeda untuk mngetahui perbandingan nilai total ekonomi pada dua kawasan tersebut dengan menggunakan metode PCA.

# **Daftar Pustaka**

- Amelia, S., Rustiadi, E., Barus, B., & Juanda, B. (2022). Analisis Spasial Karakteristik Kawasan Strategis Ekonomi Koridor Barat-Timur dalam Pengembangan Wilayah Provinsi Sumatera Barat. *Tataloka*, *24*(2), 141–155. https://doi.org/10.14710/tataloka.24.2.141-155
- Badan Pertanahan Nasional. (2012). *Panduan Latihan Hitung Pengolahan Data Tekstual Penilaian ZNEK dengan Pendekatan CVM (Contingent Valuation Method)*. Badan Pertanahan Nasional Republik Indonesia Direktorat Survei Potensi Tanah.
- Cininta, I., Subiyanto, S., & Ammarohman, F. J. (2016).

Analisis Nilai Ekonomi Kawasan Menggunakan Travel Cost Method (TCM) Dan Contingen Valuation Method (CVM) Untuk Pembuatan Peta Zona Nilai Ekonomi Kawasan Dengan Sig (Studi Kasus : Kawasan Kota Lama Semarang). *Jurnal Geodesi Undip*, *5*(4), 207–214.

- Ghozali, I. (2009). *Aplikasi Analisis Multivarite dengan SPSS* (4th ed.). Badan Penerbit Universitas Diponegoro.
- Goenadhi, L., & Nobaiti. (2017). Pengantar Ekonomi Mikro. In *Katalog dalam Terbitan (KDT) Perpustakaan Nasional Republik Indonesia*. Scripta Cendekia.
- Ilmaniati & Putro. (2019). *Analisis Komponen Utama Faktor-Faktor Pendahulu Mikro , Kecil , Dan Menengah ( Umkm ) Di Indonesia*. *11*(1), 67–78.
- Iswardono. (1994). *Teori Ekonomi Mikro.pdf* (pp. 1– 248).
- Pramesti, G. (2017). *Statistika Penelitian dengan SPSS 24*. PT Elex Media Komputindo.
- Purnomo, R. A. (2016). *Analisis Statistik Ekonomi dan Bisnis Dengan SPSS*. CV. Wade Group.
- Rindika, J. L. (2020). Analisis Geospasial Perkembangan Nilai Ekonomi Kawasan Wisata Kota Pagar Alam Menggunakan Sistem Informasi Geografis. *Jurnal Geodesi …*. https://ejournal3.undip.ac.id/index.php/geodesi/a rticle/view/28980%0Ahttps://ejournal3.undip.ac. id/index.php/geodesi/article/download/28980/24 545
- Rondhi, M., & Aji, J. M. M. (2015). *Pendekatan Praktis dan Lugas*. UPT Penerbitan UNEJ.
- Sugiyono. (2009). *Metode Penelitian Pendidikan Pendekatan Kuantitatif, Kualitatif dan R & D*. CV Alfabeta.
- Usolikhah, A., Sawitri Subiyanto, & Sudarsono, B. (2016). Pembuatan Peta Znek Dengan Travel Cost Method Dan Contingen Valuation Method Menggunakan Sistem Informasi Geografis (Studi Kasus : Candi Borobudur). *Jurnal Geodesi Undip*, *5*(1), 184–193.